The Capstone Experience **Prototyping** 

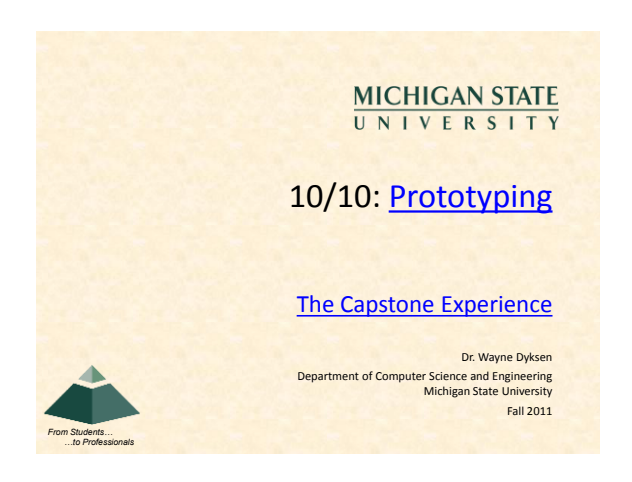

## Prototypes

- Developed
- **Early**
- Rapidly
- Implement Subset of the Requirements

The Capstone Experience 2012 **Prototyping 2012** 

- Done for Variety of Reasons
- Are Not Finished Goods
- "Hacking" (Good Sense)

# Why? Answer Questions

### Help Determine…

- Specifications
- **Functional**
- **Design E** Technical
- Usability
- How Existing Code Works
- Programming Languages
- Development Environments
- Operating Environments
- What to Panic About
- Etc…
- 

# Why? Determine Schedule

### Determine how long it will take to…

- …learn the new programming language.
- …learn the development environment.

The Capstone Experience **According to Prototyping According to the Capstone Experience** 4

The Capstone Experience **Experience Prototyping 6 Access 2006** 6 Access 2006 6 Access 2006 6 Access 2006 6 Access 2006 6 Access 2006 6 Access 2006 6 Access 2006 6 Access 2006 6 Access 2006 6 Access 2006 6 Access 2006 6 A

- …learn the existing code.
- …convert the existing code.
- …convert the existing database.
- …get libraries working.
- …deploy the application.
- Etc….

# Why? Reduce Risk

#### • Operability

- How do we make a game clock?
- . Where do we store the data?
- Interoperability
- How does the game clock work with other tablets? How do the tablets all write to the same database?

The Capstone Experience Prototyping 3

- Scalability
- . Will the game clock propagate in real time?
- Will the database engine keep up?
- Reliability
- **What happens if the clock tablet dies?**
- **What happens if the database tablet dies?**
- Etc…

# Speed (to Write)

- Critical
- 2-3 Day Tasks
- Use Whatever Works
- **RAD Languages**
- SDK's
- **IDE's**
- **Design Tools**
- Wizards
- **Sample Code**
- $E_{\text{F}t}$
- Stop When Questions Answered

The Capstone Experience **Experience Prototyping 5 and 200 million** 5 and 3 and 3 and 3 and 3 and 3 and 3 and 3 and 3 and 3 and 3 and 3 and 3 and 3 and 3 and 3 and 3 and 3 and 3 and 3 and 3 and 3 and 3 and 3 and 3 and 3 a

Often My Biggest **Frustration** 

# Tradeoffs: Speed (to Write) vs…

• Speed vs Best Practices

- **Testing**
- **Documentation**
- **Security**
- **Software Engineering**
- **Usability**
- **Performance Coding Standards**
- **User Interface Standards**
- **Using Real Data**
- Etc…
- Hence, Normally Not Appropriate in Final Deliverable

The Capstone Experience **Prototyping 7** Prototyping 7 Prototyping 7 Prototyping 7 Prototyping 7 Prototyping 7 Prototyping 7 Prototyping 7 Prototyping 7 Prototyping 7 Prototyping 7 Prototyping 7 Prototyping 7 Prototyping 7

## Challenge/Danger

- "Hack" Solution
- $It works.$
- It's \*a\* way to do something.

The Capstone Experience **Prototyping** 

- vs
- "Correct" Solution
- $It works.$
- It's the "right" way to do something. (There may be more than one "right" way to do something.)

## Prototypes: Case Studies

#### **Basketball**

- Play Effectiveness
- Player Timer
- Radio Stats
- Real Time Play Stats
- Plus/Minus

## Basketball Play Effectiveness

#### • Coaches Desired

- **Determine Effectiveness of Plays**
- **Record All Plays with Result Produce Report of Effectiveness**
- o Each Play
- o # of Success / # of Attempts
- I Learned (During First Meeting) **- Done After Game from DVR**
- Lots of Plays (~ 200) in Play Book
- ~60-80 Plays Run Per Game
- **Plays Categorized**

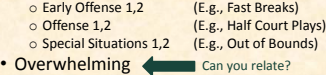

The Capstone Experience **Prototyping Capstone Experience** 10

The Capstone Experience **Prototyping 12 Prototyping** 12

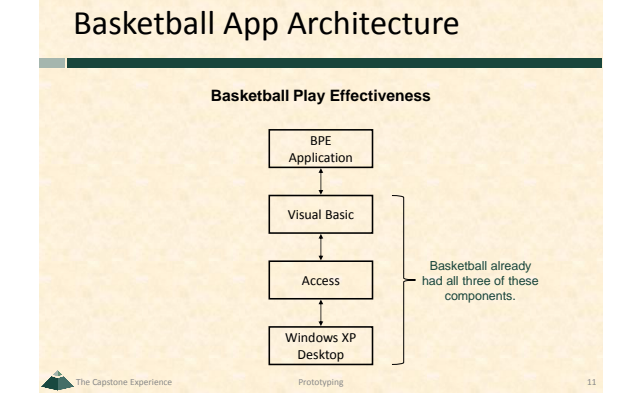

The Capstone Experience Prototyping 9 April 2012 12:30 Prototyping 9 April 2012 12:30 Prototyping 9 April 2013

## Risks

- Learning Basketball Processes?
- Programming in Visual Basic?
- Access?
- Building a GUI with Access/VB?
- Interfacing VB with Access?
- Generating Reports in Access?
- Etc…

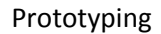

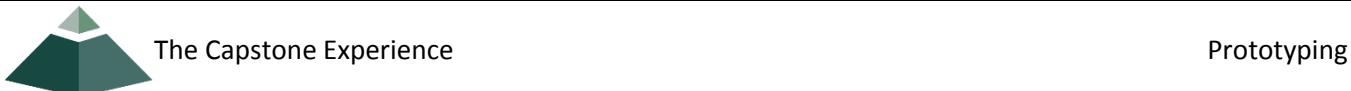

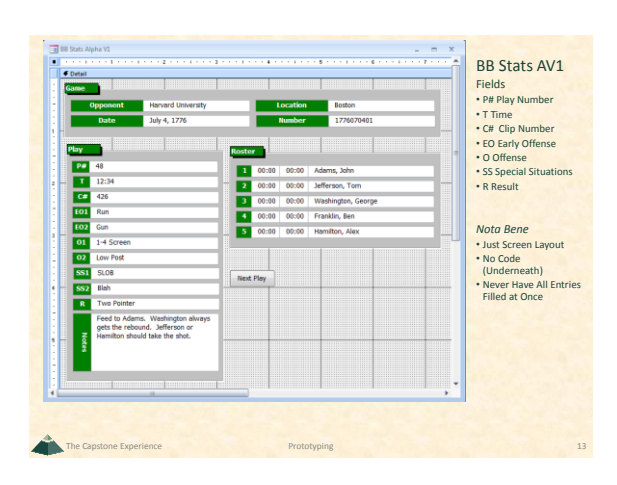

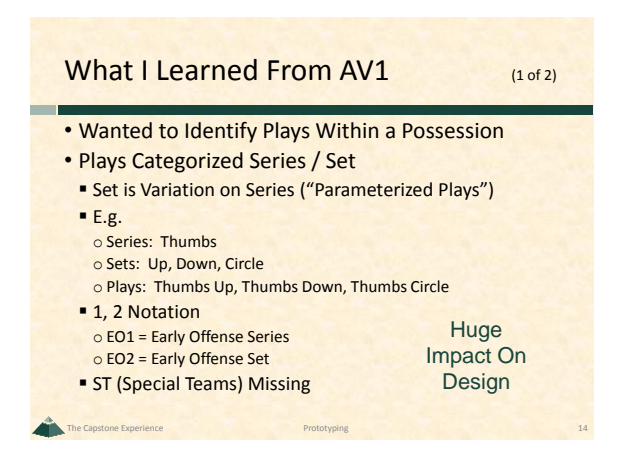

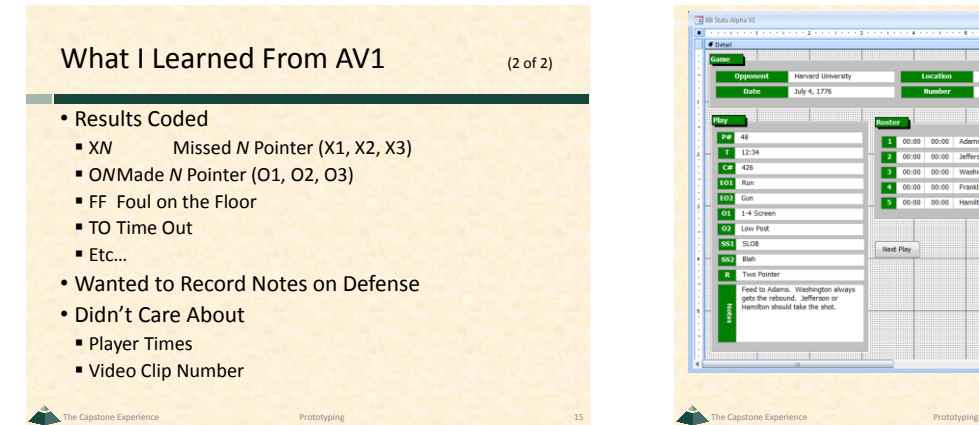

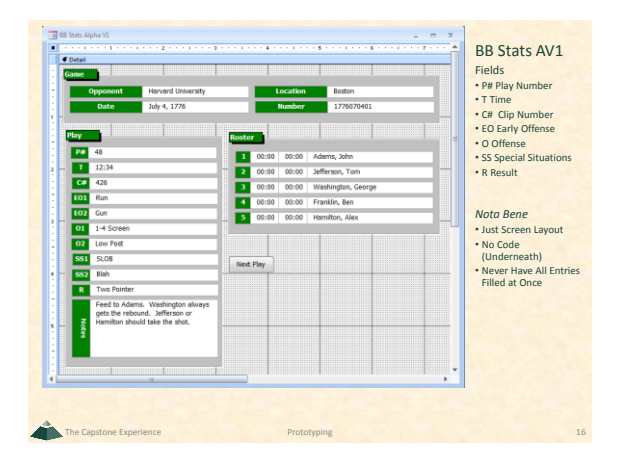

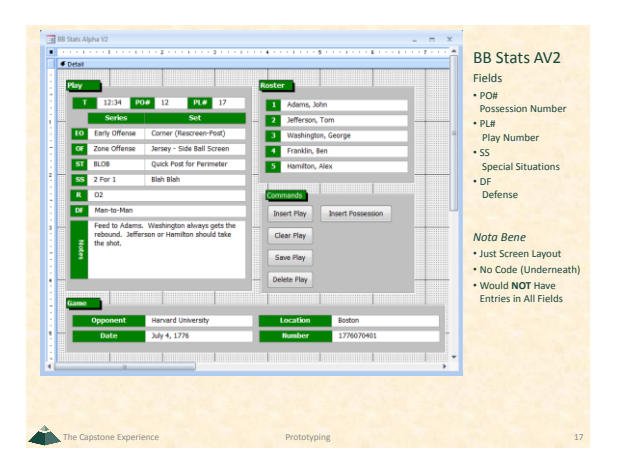

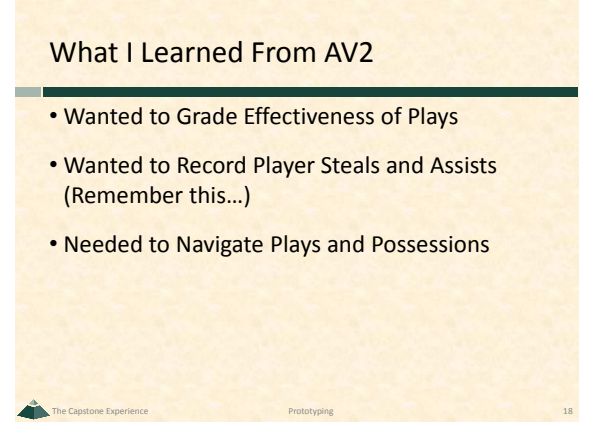

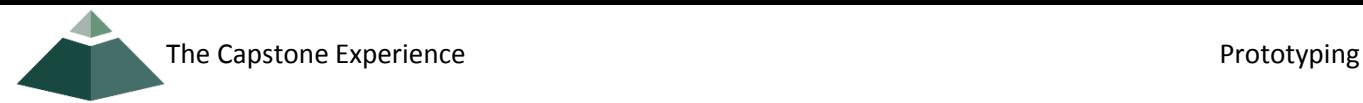

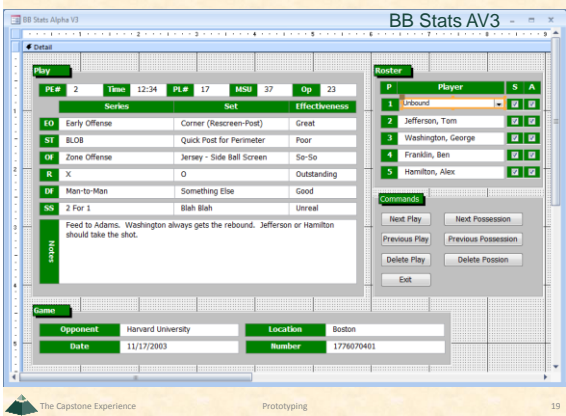

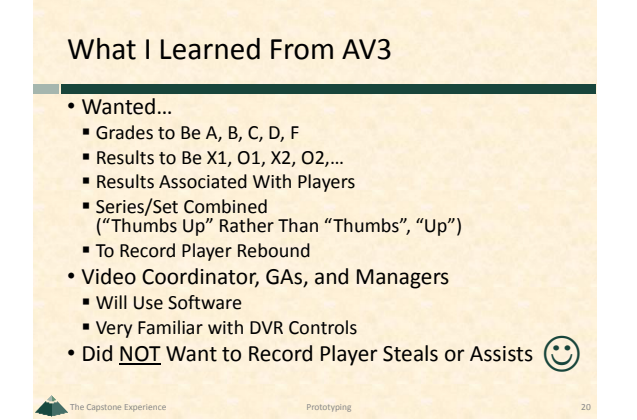

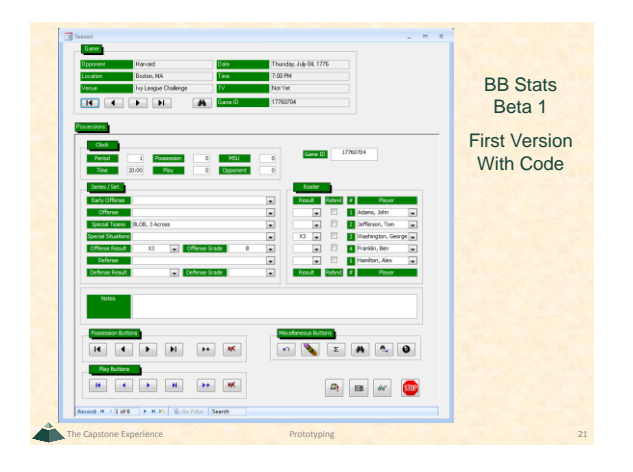

# What I Learned From Beta 1

#### • Entering a Play

- **Some Things Calculated Automatically** o Play/Possession Number o Score
- **Most Things Entered With Mouse Via Pull-Down Menus** o Series / Set
- o Result
- **But Time Entered With Keyboard Via Typing Numbers**

The Capstone Experience **Prototyping 22 Prototyping** 22

- Need Mouse-Only Input
- Need Easy Way to Adjust Clock

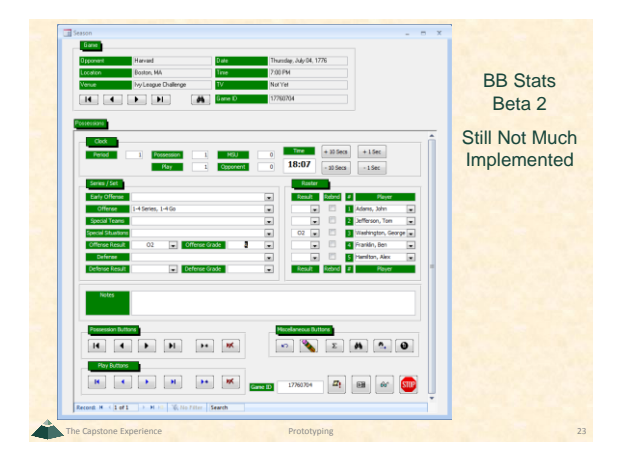

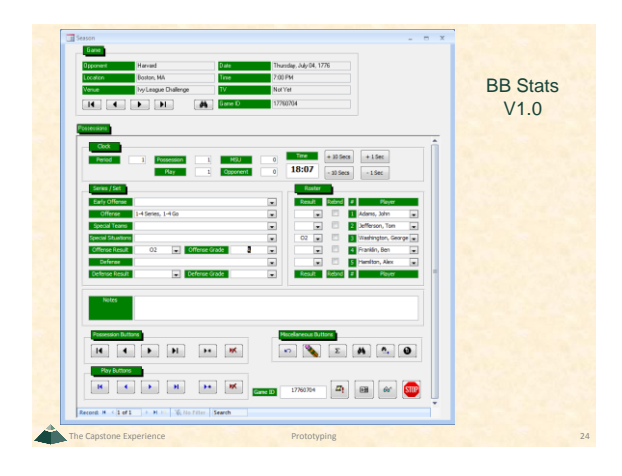

The Capstone Experience **Prototyping** 

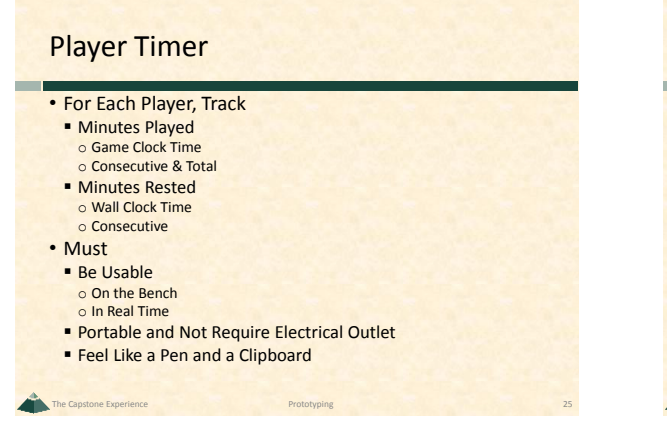

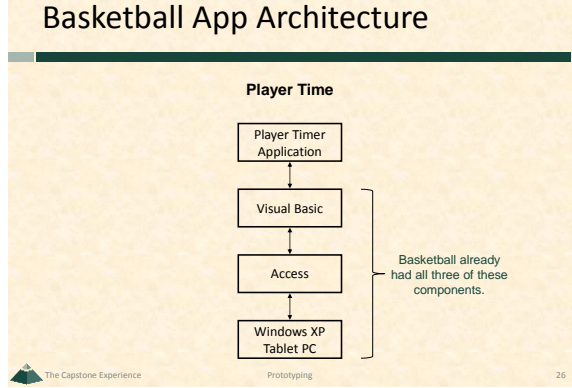

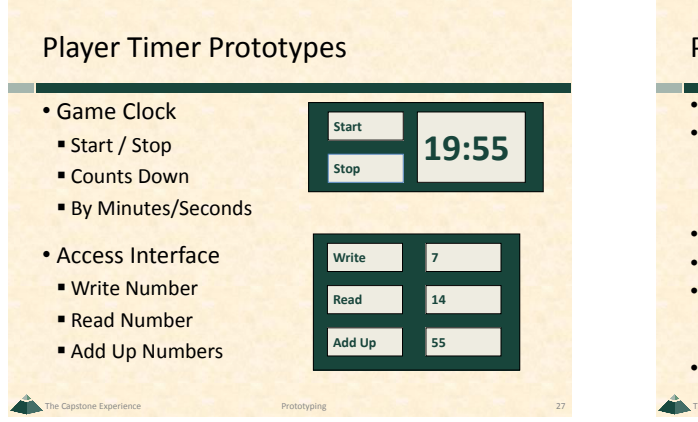

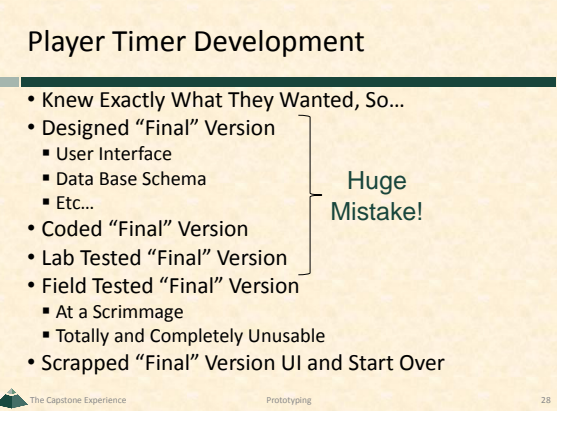

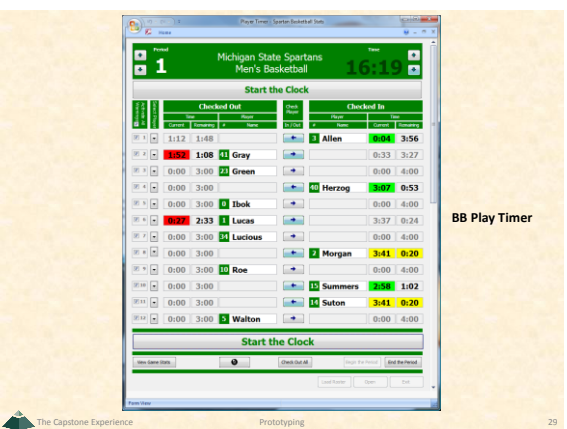

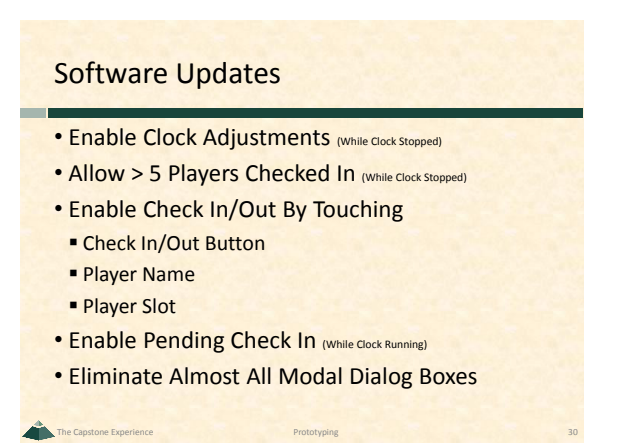

# Dr. Wayne Dyksen Professor of Computer Science and Engineering 5

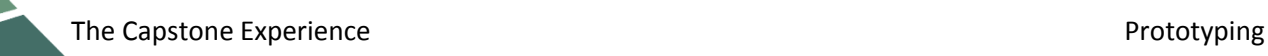

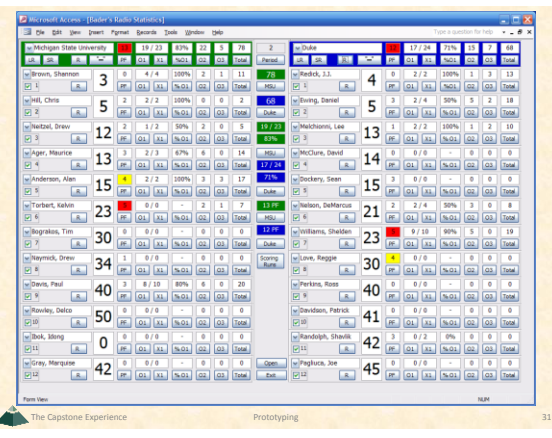

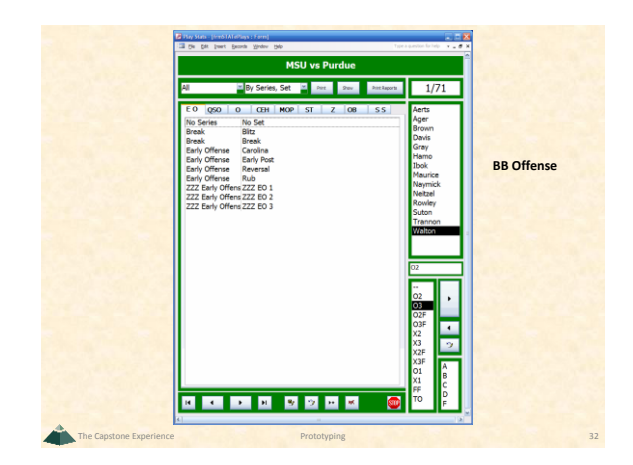

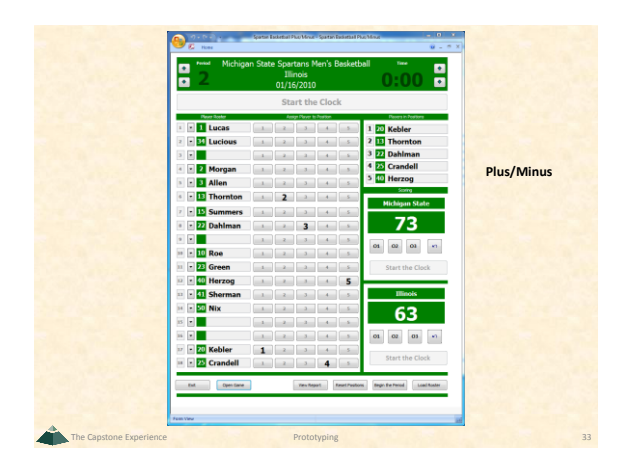

# Your Prototypes

- What?
- Why?
- How?
- When?
- Where?

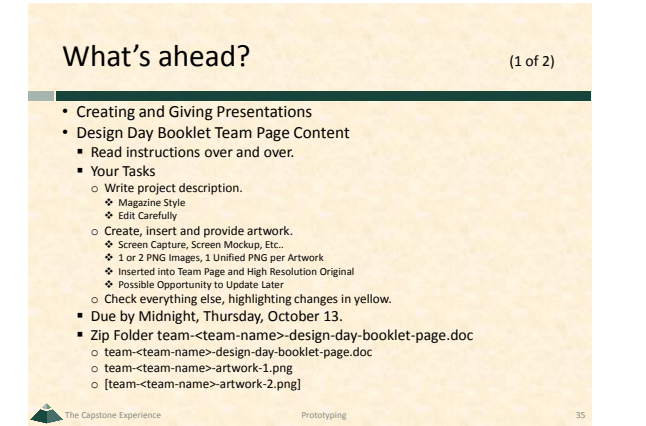

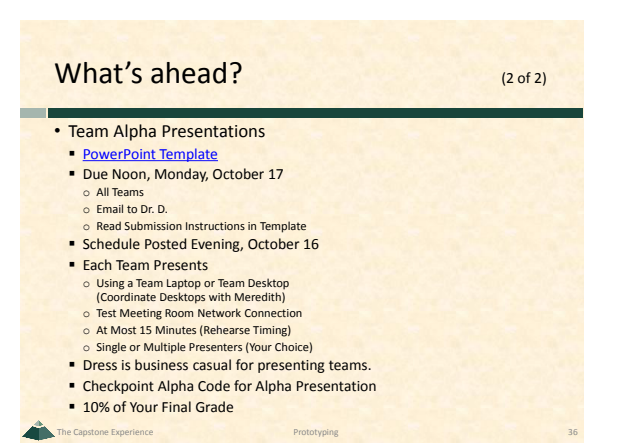

The Capstone Experience **Prototyping 34 2008 Prototyping** 34